## 2952

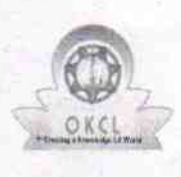

eVidyalaya Half Yearly Report Department of School & Mass Education, Govt.<br>of Odisha

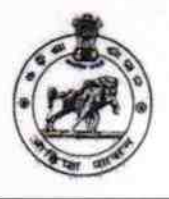

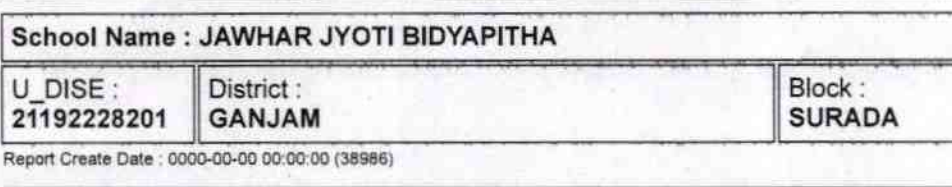

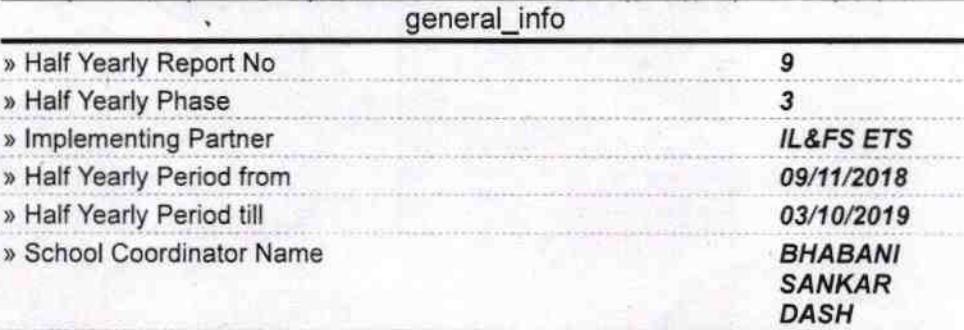

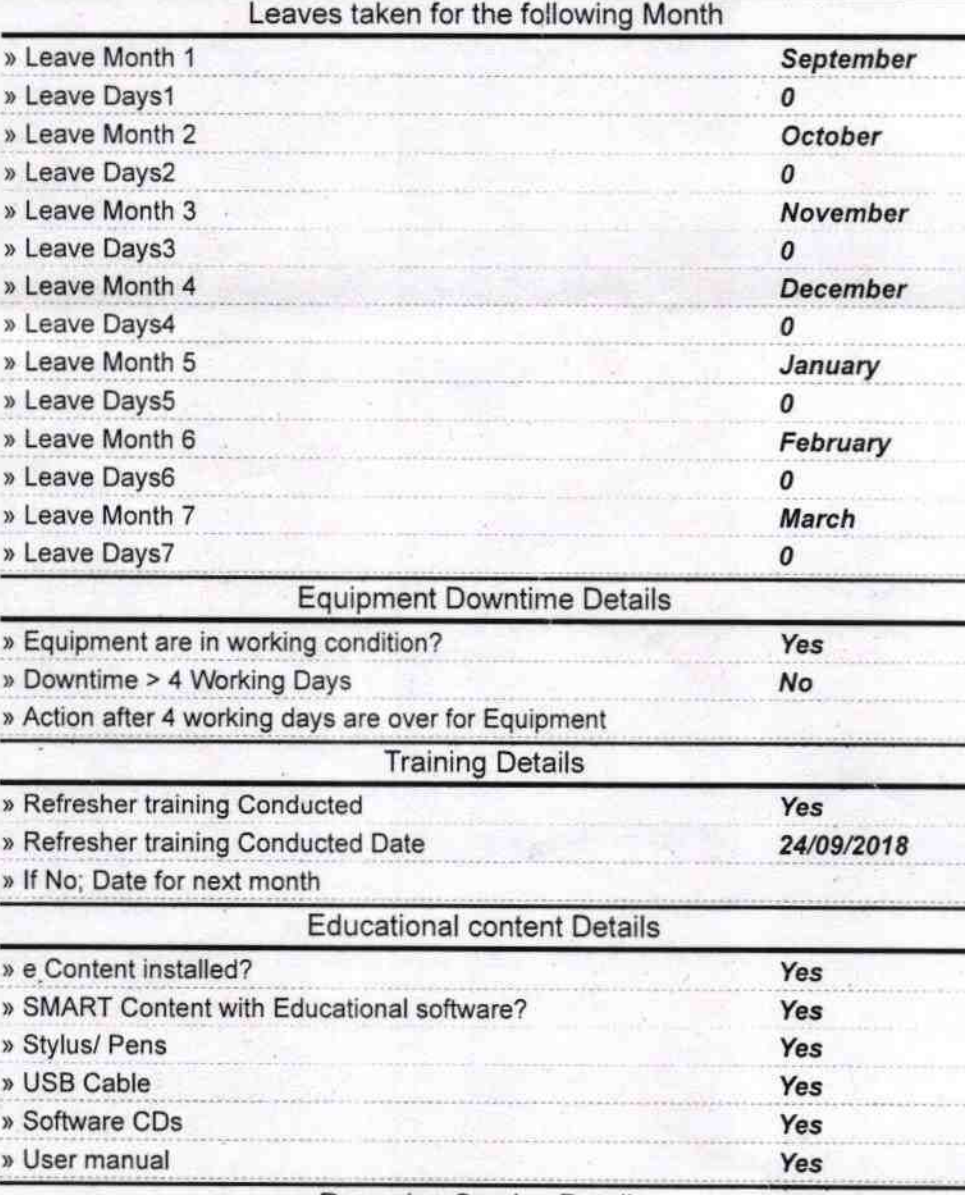

**Recurring Service Details** » Register Type (Faulty/Stock/Other Register) **YES** » Register Quantity Consumed  $\overline{\mathbf{1}}$ 

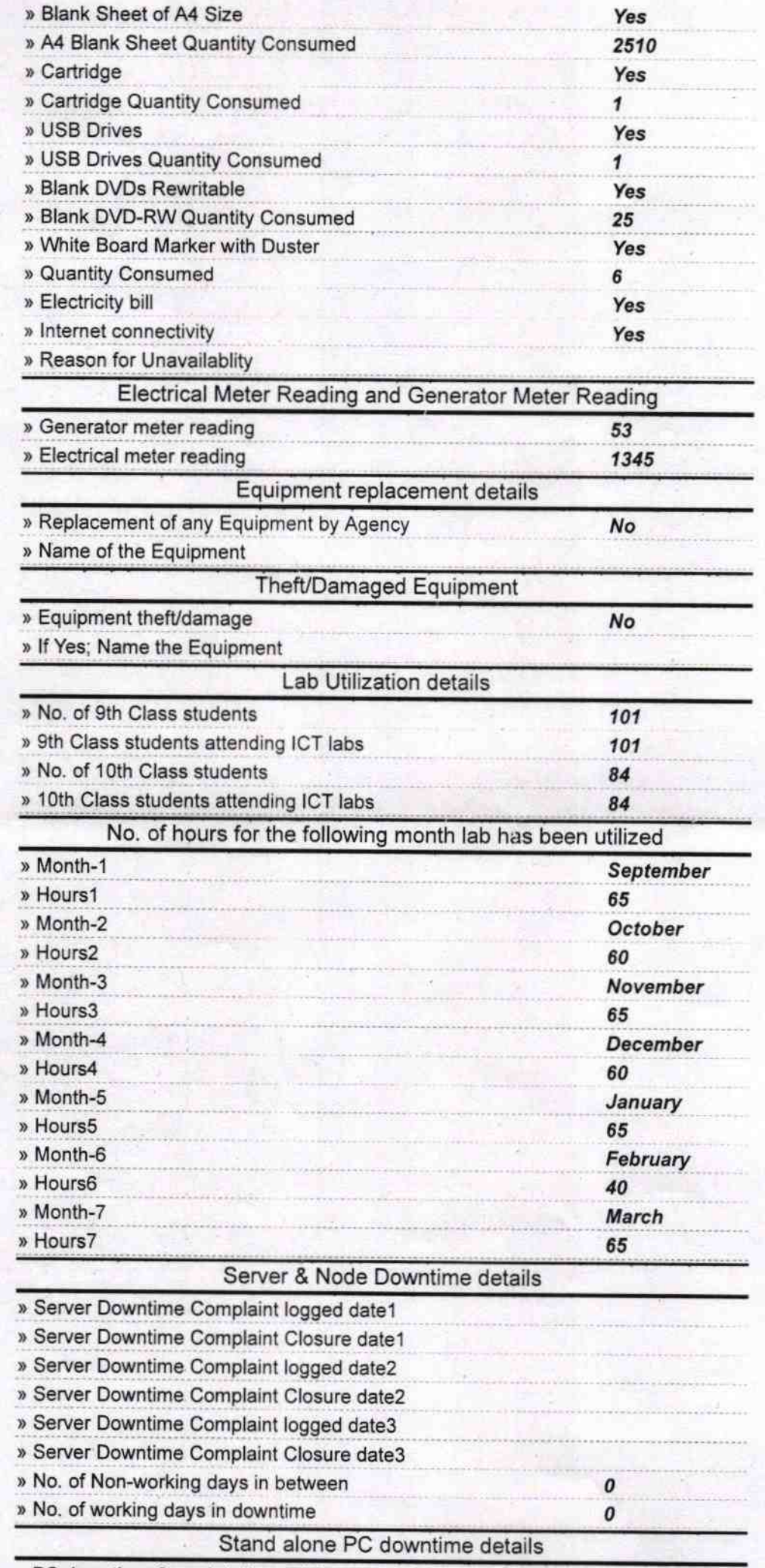

» PC downtime Complaint logged date1

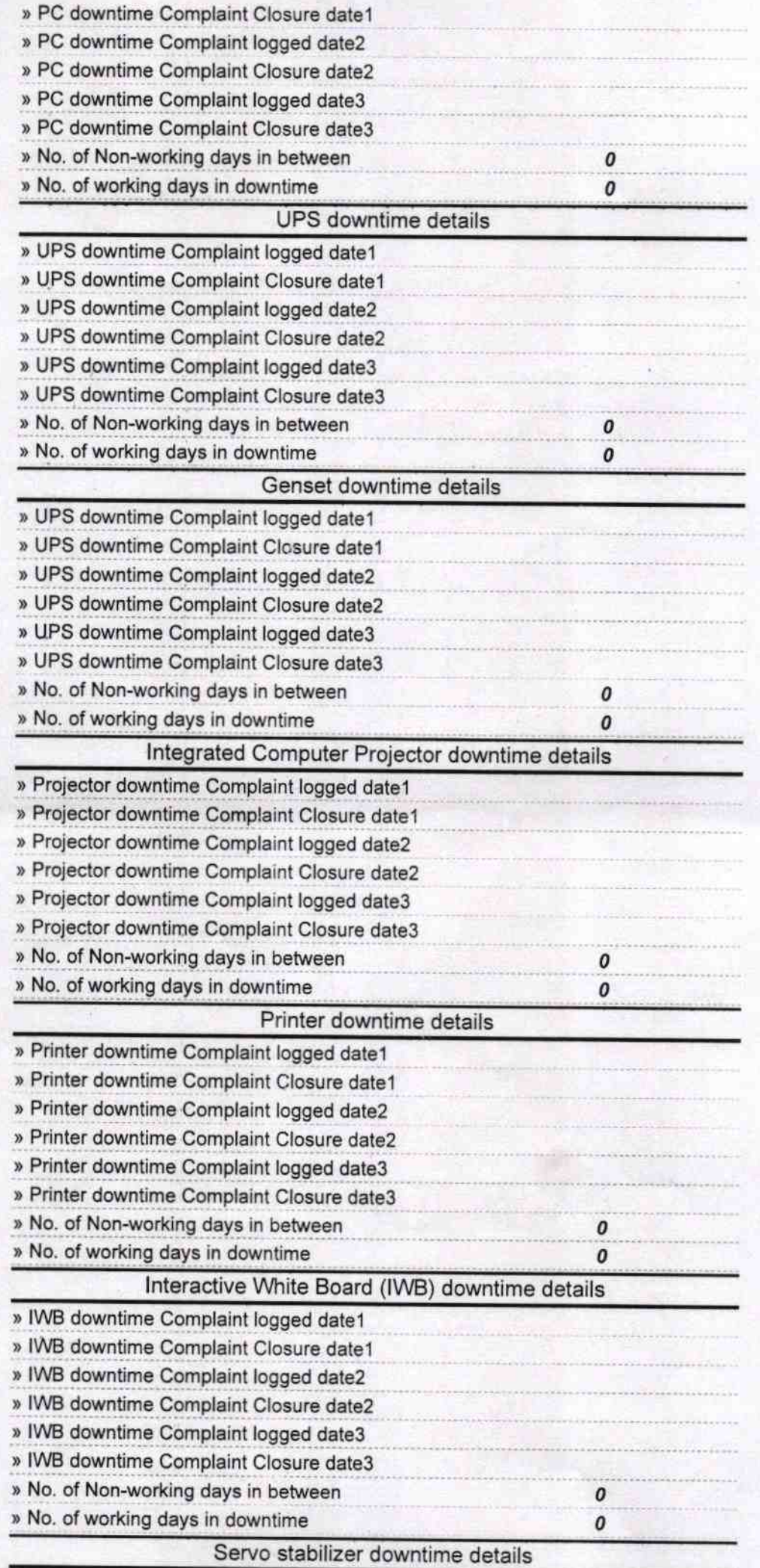

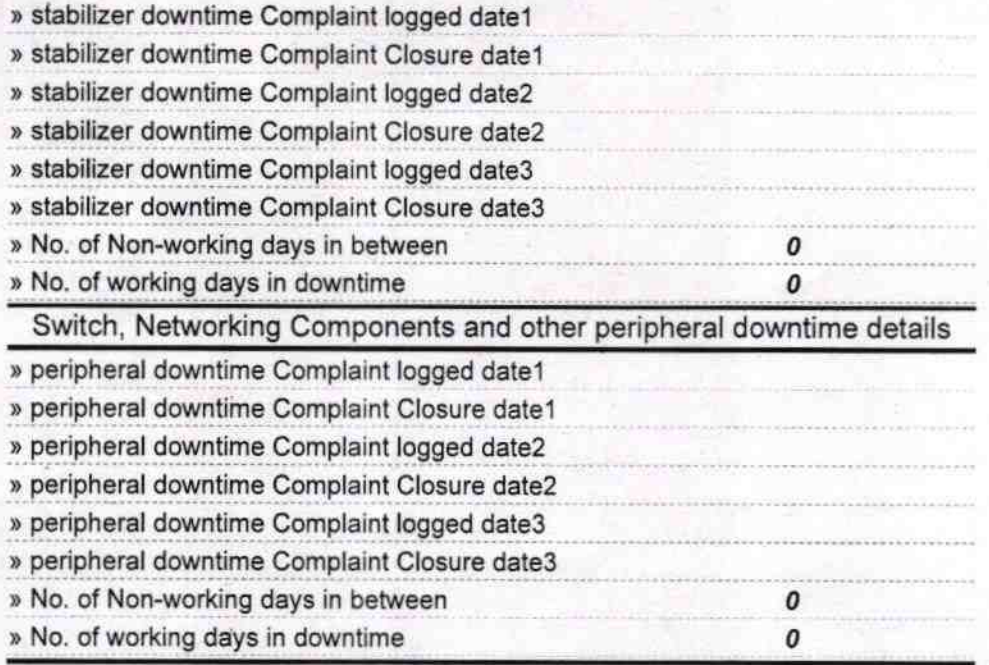

**м**с Headmas Signature of Head Master/Mistress with Seal